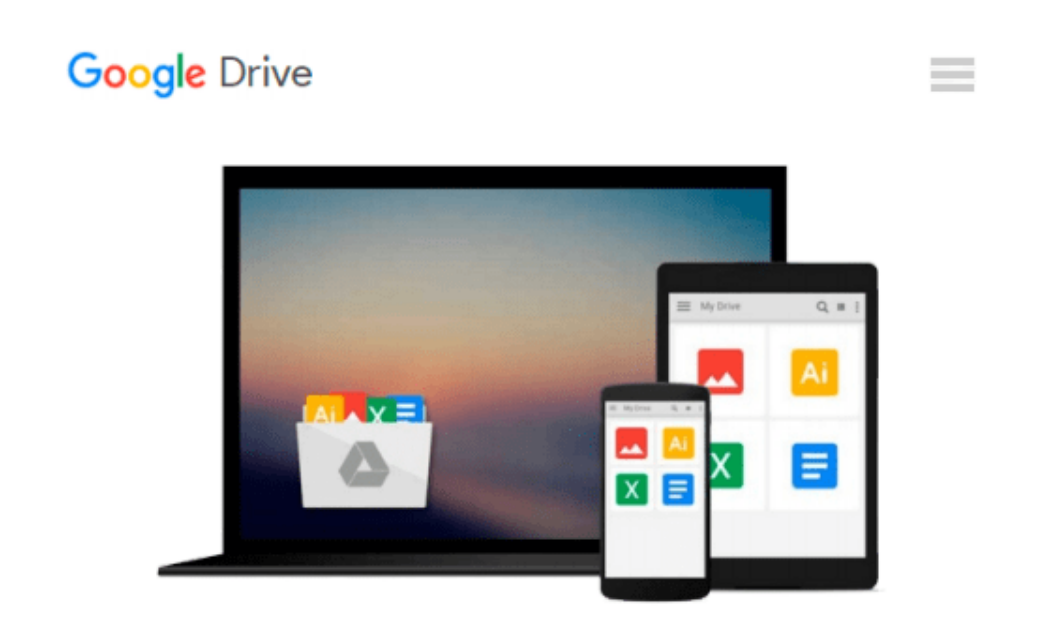

# **Introduction To Microsoft Power BI: Bring Your Data To Life!**

*M. O. Cuddley*

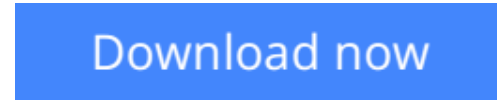

[Click here](http://sapek.club/go/read.php?id=1533373892) if your download doesn"t start automatically

### **Introduction To Microsoft Power BI: Bring Your Data To Life!**

M. O. Cuddley

#### **Introduction To Microsoft Power BI: Bring Your Data To Life!** M. O. Cuddley

This book is meant to serve as an introductory guide which will take you from the point of having zero or very little knowledge about Power BI, to the point where you can comfortably produce reports and dashboards that provide useful organizational insights.

**[Download](http://sapek.club/go/read.php?id=1533373892)** [Introduction To Microsoft Power BI: Bring Your Dat ...pdf](http://sapek.club/go/read.php?id=1533373892)

**[Read Online](http://sapek.club/go/read.php?id=1533373892)** [Introduction To Microsoft Power BI: Bring Your D ...pdf](http://sapek.club/go/read.php?id=1533373892)

#### **Download and Read Free Online Introduction To Microsoft Power BI: Bring Your Data To Life! M. O. Cuddley**

#### **From reader reviews:**

#### **Johnny Allen:**

Information is provisions for anyone to get better life, information currently can get by anyone in everywhere. The information can be a know-how or any news even a concern. What people must be consider whenever those information which is within the former life are challenging to be find than now could be taking seriously which one is acceptable to believe or which one often the resource are convinced. If you get the unstable resource then you obtain it as your main information you will see huge disadvantage for you. All of those possibilities will not happen throughout you if you take Introduction To Microsoft Power BI: Bring Your Data To Life! as the daily resource information.

#### **Annie Adcock:**

Reading a publication tends to be new life style in this particular era globalization. With studying you can get a lot of information that may give you benefit in your life. With book everyone in this world could share their idea. Books can also inspire a lot of people. Plenty of author can inspire all their reader with their story or perhaps their experience. Not only the storyplot that share in the publications. But also they write about the ability about something that you need example. How to get the good score toefl, or how to teach your children, there are many kinds of book that exist now. The authors on earth always try to improve their talent in writing, they also doing some investigation before they write for their book. One of them is this Introduction To Microsoft Power BI: Bring Your Data To Life!.

#### **Sheldon Downs:**

Precisely why? Because this Introduction To Microsoft Power BI: Bring Your Data To Life! is an unordinary book that the inside of the guide waiting for you to snap that but latter it will zap you with the secret this inside. Reading this book alongside it was fantastic author who also write the book in such awesome way makes the content interior easier to understand, entertaining way but still convey the meaning completely. So , it is good for you for not hesitating having this any more or you going to regret it. This book will give you a lot of advantages than the other book possess such as help improving your expertise and your critical thinking method. So , still want to hold off having that book? If I had been you I will go to the guide store hurriedly.

#### **Rebecca Walton:**

You could spend your free time you just read this book this book. This Introduction To Microsoft Power BI: Bring Your Data To Life! is simple bringing you can read it in the area, in the beach, train along with soon. If you did not get much space to bring the actual printed book, you can buy the e-book. It is make you simpler to read it. You can save the actual book in your smart phone. So there are a lot of benefits that you will get when one buys this book.

**Download and Read Online Introduction To Microsoft Power BI:** Bring Your Data To Life! M. O. Cuddley #MH6I3ENBJSF

## **Read Introduction To Microsoft Power BI: Bring Your Data To Life! by M. O. Cuddley for online ebook**

Introduction To Microsoft Power BI: Bring Your Data To Life! by M. O. Cuddley Free PDF d0wnl0ad, audio books, books to read, good books to read, cheap books, good books, online books, books online, book reviews epub, read books online, books to read online, online library, greatbooks to read, PDF best books to read, top books to read Introduction To Microsoft Power BI: Bring Your Data To Life! by M. O. Cuddley books to read online.

### **Online Introduction To Microsoft Power BI: Bring Your Data To Life! by M. O. Cuddley ebook PDF download**

**Introduction To Microsoft Power BI: Bring Your Data To Life! by M. O. Cuddley Doc**

**Introduction To Microsoft Power BI: Bring Your Data To Life! by M. O. Cuddley Mobipocket**

**Introduction To Microsoft Power BI: Bring Your Data To Life! by M. O. Cuddley EPub**